# **Inhalt**

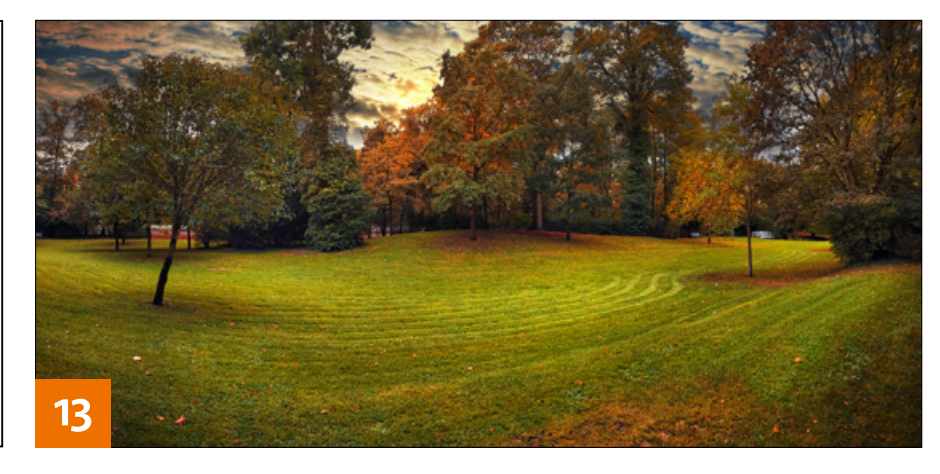

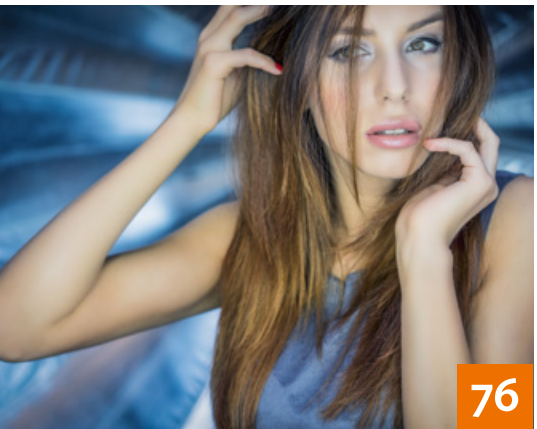

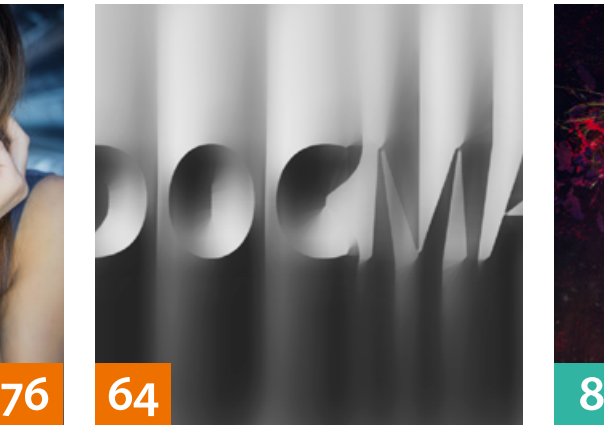

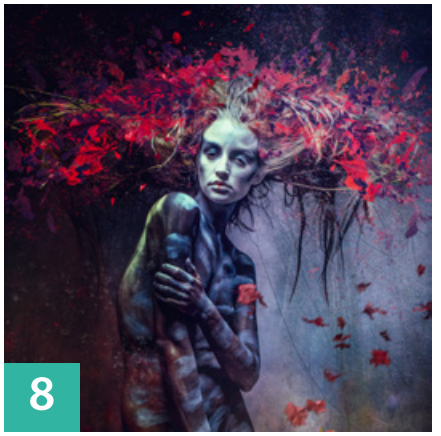

# **OUICKIES**

**8Tipps & Tricks: Brushes** Pinselspitzen kreativ einsetzen

#### **10Tipps & Tricks für Lightroom**

Neben einigen Tipps zu wenig bekannten Funktionen stellen wir Ihnen hier neue Features der aktuellsten Versionen vor.

#### **24Tipps & Tricks: Bildlooks**

Lernen Sie verschiedene Möglichkeiten kennen, Looks zu erzeugen.

## **48 Freeloads**

Kostenloses Download-Material für Bildbearbeiter – von Pinselspitzen über Icons und Texturen bis hin zu Video-Tutorials – inklusive praktischer Anwendungsbeispiele zur Inspiration

#### **60Typo-Tipp: Stein-Schrift**

So erzeugen Sie mit Ebenenstilen Steinstrukturen auf Text.

Die Downloadlinks für Arbeitsmaterialien geben wir

in den jeweiligen Artikeln an.

#### TUTORIALS, TIPPS & TRICKS

**13 IM FOKUS Licht malen**

> Lernen Sie, die Lichtsituation in einem Bild nachträglich kreativ zu verändern.

#### **26 DOCMA-AKADEMIE: LIGHTROOM Druckausgabe mit Lightroom**

Das Druckmodul bietet Ihnen viele Möglichkeiten – vom Kontaktbogen bis zum Fine-Art-Print.

#### **42 DOCMA-AKADEMIE: PHOTOSHOP Schrift in Photoshop**

Hier lernen Sie alles Wichtige über Photoshops Textwerkzeuge.

## **62 Sprechstunde**

Diesmal geht es darum, wie Sie eine Ebene durch Ziehen in ein anderes Bild übertragen, Kreideschrift an einer Tafel nachahmen, einen 3D-Typo-Effekt mit Ebenenstilen erzielen, das Formgitter dazu einsetzen, Bänder um ein Aktmodell schlingen, feinste Details freistellen und Artefakte eines vom Monitor fotografierten Bildes retuschieren.

#### **76 Porträts mit Studiolicht**

Im dritten Teil unserer Porträt-Serie zeigen wir Ihnen, wie Sie mit nur wenigen Lichtquellen im Studio spannende Porträts inszenieren.

# **88 Bilder personalisieren**

Bringen Sie Lightroom mit Hilfe von zwei Plug-ins das Versenden von Serienbriefen bei.

## PROJEKTE

**34 The Imitation Game** Nachbau-Workshop für Bildeffekte der Serie "The Imitation Game".

#### **54 Flat-Style-Illustration**

Auch wenn Sie nicht zeichnen können, sind Sie nach diesem Tutorial in der Lage, eine Bildidee mit einfachen Mitteln illustrativ umzusetzen.

## **82 Beschwingte Linien**

Jamari Lior zeigt am Beispiel der Werke des Malers und Grafikers Alfons Mucha, wie Sie die charakteristische, stark stilisierte Bildsprache des Jugendstils auch mit fotografischen Mitteln umsetzen können.

**WEB**

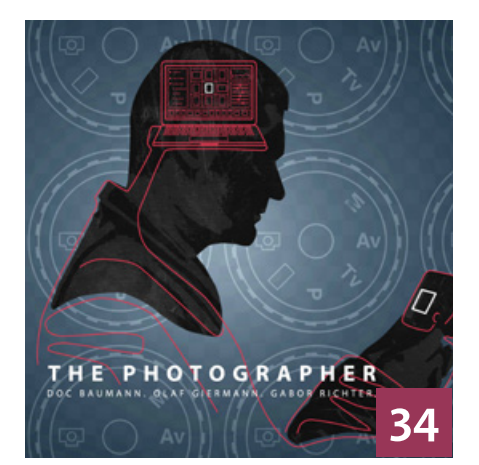

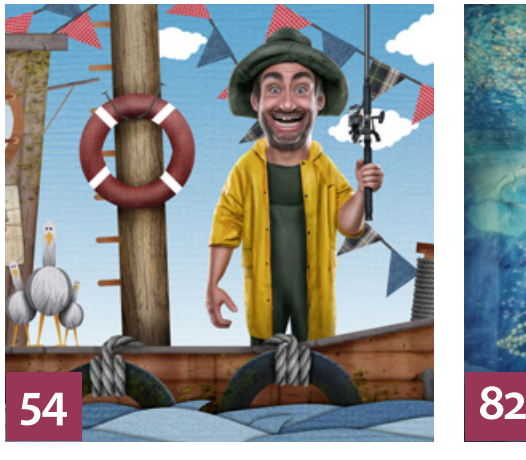

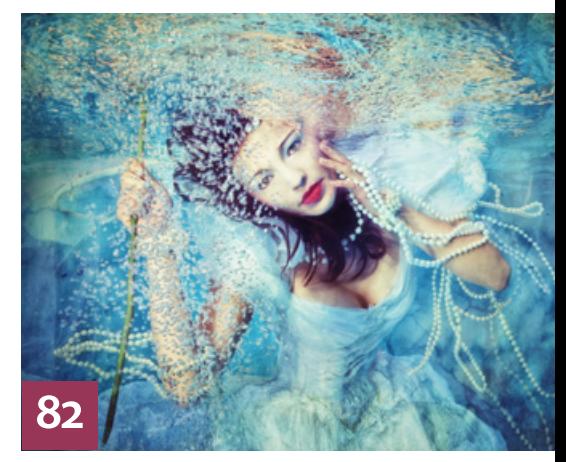

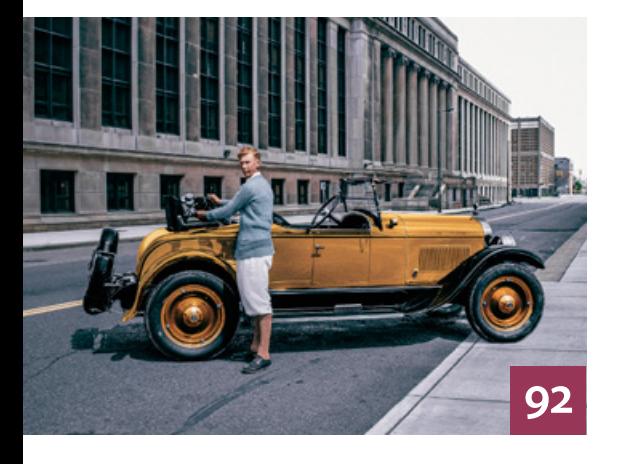

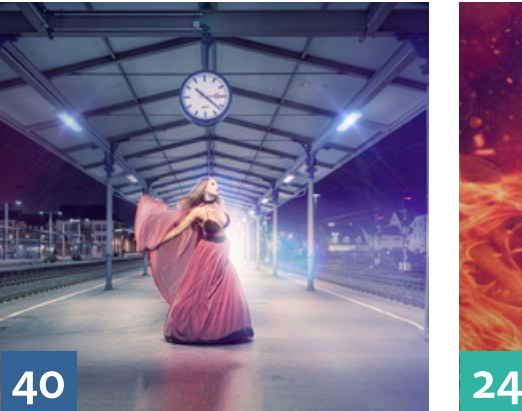

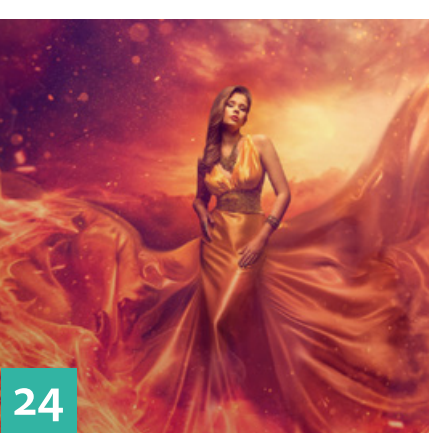

#### **92 Detroit: Zeitsprung**

Das Werk von Flora Borsi zeigt eine große Vielfalt an Stilen und Sujets. Gemeinsam ist ihnen die Absicht, den Betrachter zu schockieren oder zum Lächeln zu bringen.

# **106 Der Traumflaneur**

Die Montagen des russischen Künstlers Gennadiy Blohin erinnern an Bilder aus Träumen, spiegeln aber nur wider, wie er seine Welt sieht.

# EXTENDED

#### **40 Backplates**

Wir sind mit dem neuen 20-Millimeter-Objektiv der Sigma Art-Reihe auf Backplate-Jagd gegangen.

#### **72 High-ISO-Sensoren**

Erfahren Sie, wie extrem hohe ISO-Werte erreicht werden, inwieweit sie nutzbar sind und ob das bislang exponentielle ISO-Wachstum vielleicht bald an Grenzen stößt.

# **96 News**

Neuigkeiten und Fakten für Bildbearbeiter und Fotografen **100 Maximale Pixel-Qualität** Capture One Pro und Adobe Lightroom im Vergleichstest

# **110 Zukunft des Findens**

Wir haben zwei Experten für künstliche Intelligenz über künftige Techniken der Bildersuche befragt.

#### **112 Beyond the Ordinary**

Wie man CGI einsetzt, um technische Präzision sachlich und transparent darzustellen, zeigt die Agentur mit dem Namen SCHOKOLADE.

# **DOCMATISCHES**

**6 Webklicks** Die besten Kreativseiten für Bildermacher

#### **70 Portfolio-Tipp**

Der Fotograf Jaap Vliegenthart ließ sich für eine Kaufhauskampagne von M. C. Escher inspirieren.

# **118 Friends of DOCMA**

In unserer neuen Szene-Rubrik stellen wir neue spannende Projekte von Bildermachern vor.

**120 Bildkritik:** 

 **Prima – Verwirrte Bildbearbeiter**  Neben falschen Perspektiven und unsinnigen Schattenwürfen gibt es diesmal auch ein Beispiel dafür, dass schlechte Bildbearbeitung in der

Werbung Spaß machen kann.

**124 Bücher**

Neues aus den Fach- und Fotobuchverlagen – für Sie gelesen, gesichtet und bewertet

# **126 DOCMA-Blog**

Die besten Beiträge aus unserem Blog mit Kurzlinks zum Weiterlesen

- **127 Impressum**
- **128 Leserbriefe**

Hier können Sie uns mal richtig die Meinung sagen.

# **129 Vorschau**

Das erwartet Sie in der nächsten DOCMA-Ausgabe.

# **130 Techtalk: Sexuell befreit**

Gedanken über das allmähliche Verschwinden der Nacktheit aus den Medien